Subject: Apache don't start Cannot allocate memory Posted by [gaper](https://new-forum.openvz.org/index.php?t=usrinfo&id=1439) on Fri, 11 May 2007 19:26:25 GMT [View Forum Message](https://new-forum.openvz.org/index.php?t=rview&th=2513&goto=12855#msg_12855) <> [Reply to Message](https://new-forum.openvz.org/index.php?t=post&reply_to=12855)

Hi guys first I apologize for my terrible English ... I have a server (HN) with two VE's, this VE's are going to run "trac", trac needs apache, mod\_python and litesql, but I just can't start apache, /var/log/apache2/error.log sayd:

Fri May 11 13:48:09 2007] [notice] mod\_python: using mutex\_directory /tmp [Fri May 11 13:48:09 2007] [notice] Apache/2.2.3 (Debian) mod\_python/3.2.10 Pyth on/2.4.4 configured -- resuming normal operations [Fri May 11 13:48:09 2007] [alert] (12)Cannot allocate memory: apr\_thread\_create : unable to create worker thread [Fri May 11 13:48:09 2007] [alert] (12)Cannot allocate memory: apr\_thread\_create : unable to create worker thread [Fri May 11 13:48:11 2007] [alert] No active workers found... Apache is exiting! julius:~#

My enviroment its:

piso-7-48:~# vzlist VPSID NPROC STATUS IP ADDR HOSTNAME 101 7 running 192.168.7.201 julius 102 5 running 192.168.7.202 dalton piso-7-48:~#

I have 512mb of ram ... I tryed:

vzctl set 101 --vmguarpages 224M --save vzctl set 101 --oomguarpages 224M --save vzctl set 101 --privvmpages 100000 --save

But not working so I reloaded the old and default config:

vzctl set 101 --vmguarpages 6144:2147483647 --save vzctl set 101 --oomguarpages 6144:2147483647 --save vzctl set 101 --privvmpages 49152:53575 --save

With the default config I got this in /proc/user\_beancounters:

piso-7-48:~# cat /proc/user\_beancounters Version: 2.5 uid resource held maxheld barrier limit failcnt

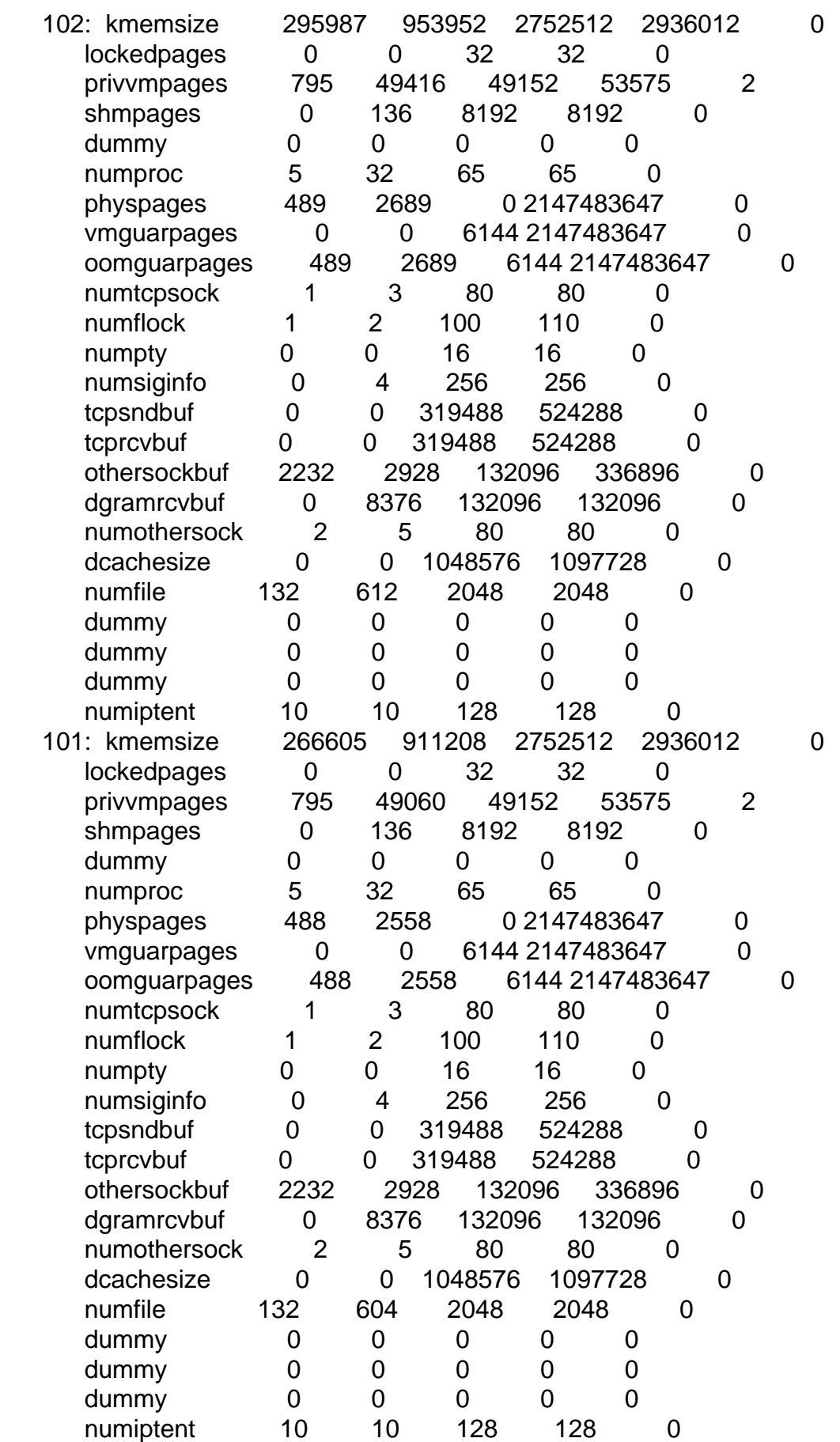

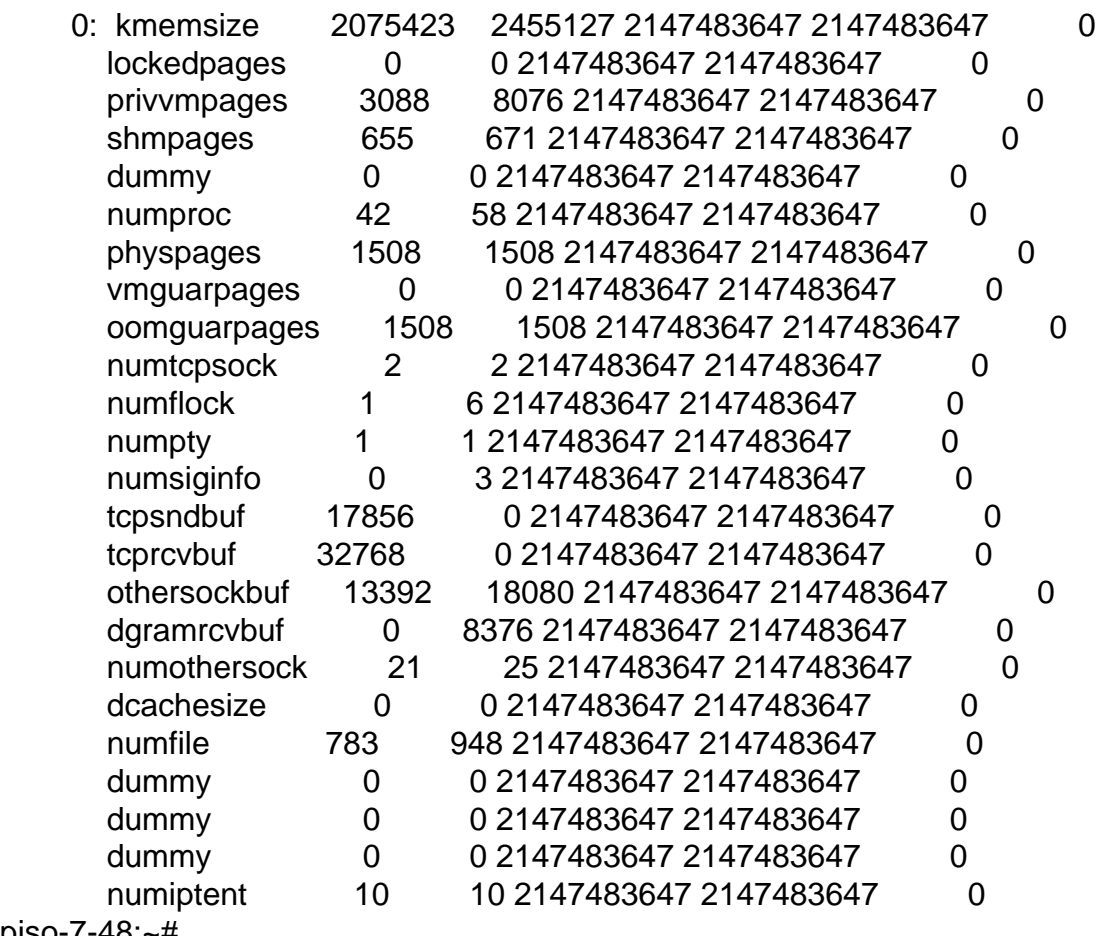

piso-7-48:~#

I will estimate your help. Tnks.

att: gaper

p.d: live net !!!

Subject: Re: Apache don't start Cannot allocate memory Posted by [swindmill](https://new-forum.openvz.org/index.php?t=usrinfo&id=1368) on Sat, 12 May 2007 04:17:58 GMT [View Forum Message](https://new-forum.openvz.org/index.php?t=rview&th=2513&goto=12858#msg_12858) <> [Reply to Message](https://new-forum.openvz.org/index.php?t=post&reply_to=12858)

The default Debian Apache2 install uses the worker MPM which seems to eat up memory at initialization.

I edited my /etc/apache2/apache2.conf to look like this:

...

<IfModule mpm\_worker\_module> #Default is 2

StartServers 1 #Default is 150 MaxClients 80 #Default is 25 MinSpareThreads 5 MaxSpareThreads 75 #Default is 25 ThreadsPerChild 5 MaxRequestsPerChild 0 </IfModule>

...

And apache2 starts up properly on a VE and uses MUCH less memory.

You can also install libapache2-mod-php5 and Debian will switch Apache2 to use the prefork MPM which needs less memory.

apt-get install lib-apache2-mod-php5

You can check which MPM apache2 is set to use by running /usr/sbin/apache2 -l

You'll see either prefork.c or worker.c? (I'm not currently using worker) in the output.